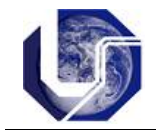

## **1) Instrução While**

A instrução **while** é uma instrução de controle de fluxo para a repetição de um bloco de comandos. A sintaxe da instrução while é:

```
while (expressão) { 
  <comandos>
}
```
A expressão define a condição de término e o bloco contendo os comandos a serem repetidos deve ser executado um número controlado de vezes, sendo sempre verificada a condição de término.

```
/*Programa para calcular a soma dos N primeiros números
naturais (1+2+3+...+N) */
#include <stdio.h>
int main(){
   int num, s, i;
   printf("Digite um valor inteiro:");
    scanf("%d",&num);
   s = 0;while(num > 0) {
       s = s + num; num--;
    }
    printf("A soma é %d\n", s);
}
```
## **2) Instrução Do .. While**

Neste comando a expressão de teste está disposta ao final da execução da sequência de comandos dentro do bloco, portanto o bloco é executado pelo menos uma vez:

-----------------------------------------------------------------------------------------

```
do {
   <comandos>
while ( expressão );
```
## **Exercícios em linguagem C:**

1) Faça um programa que receba dois números X e Y, sendo X < Y. Calcule e mostre:

- a soma dos números pares desse intervalo de números, incluindo os números digitados:
- a multiplicação dos números ímpares desse intervalo, incluindo os digitados;

2) Refaça o código abaixo usando o comando *while*.

```
#include <stdio.h>
int main() {
    for ( int i = 1 ; i <= 20 ; i++ ) {
      if ( i == 2 ) continue;
      if ( i == 5 ) break;
      printf("i = \frac{1}{6}d\n", i);
    }
}
```
3) Faça um programa que, para um número indeterminado de pessoas: leia a idade de cada uma, sendo que a idade 0 (zero) indica o fim da leitura e não deve ser considerada. A seguir calcule:

- o número de pessoas;
- a idade média do grupo;
- a menor idade e a maior idade.

4) Escreva um programa que conte de 100 a 999 (inclusive) e exiba, um por linha, o produto dos tres dıgitos dos numeros. Por exemplo, inicialmente o programa ira exibir:

0 (1\*0\*0) 0 (1\*0\*1)  $0(1*0*2)$ (...)  $0(1*1*0)$ 1 (1\*1\*1) 2 (1\*1\*2) 9\*9\*9=729

Faça seu programa dar uma pausa a cada 20 linhas para que seja possível ver todos os números pouco a pouco. Solicite que seja pressionada alguma tecla para ver a próxima sequencia de numeros.